## Introduction to Scientific Computing

SPA5666

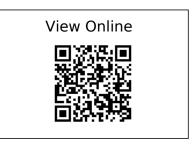

[1]

Hill, C. 754. Learning Scientific Programming with Python.

[2]

Landau, R.H. et al. 2015. Computational physics: problem solving with Python. Wiley-VCH.

[3]

Newman, M.E.J. 2013. Computational physics. Mark Newman.